### МИНОБРНАУКИ РОССИИ

ФЕДЕРАЛЬНОЕ ГОСУДАРСТВЕННОЕ БЮДЖЕТНОЕ ОБРАЗОВАТЕЛЬНОЕ УЧРЕЖДЕНИЕ ВЫСШЕГО ОБРАЗОВАНИЯ «БЕЛГОРОДСКИЙ ГОСУДАРСТВЕННЫЙ ТЕХНОЛОГИЧЕСКИЙ УНИВЕРСИТЕТ им. В.Г.ШУХОВА» (БГТУ им. В.Г. Шухова)

**УТВЕРЖДАЮ** 

Директор института магистратуры

a0 /Ярмоленко И.В.

УТВЕРЖДАЮ Директор института ИСИ Уваров В.А.

### РАБОЧАЯ ПРОГРАММА дисциплины

Аэродинамика вентиляции, механика аэрозолей

направление подготовки:

08.04.01 «Строительство»

Направленность программы:

Системы обеспечения микроклимата зданий и сооружений

Квалификация

магистр

Форма обучения

очная

Институт: инженерно-строительный

Кафедра: теплогазоснабжения и вентиляции

Белгород - 2021

Рабочая программа составлена на основании требований:

- Федерального государственного образовательного стандарта высшего образования по направлению подготовки 08.04.01 Строительство (уровень магистратуры), утвержденного приказом Министерством образования и науки Российской Федерации от 31 мая 2017 года № 482;

- учебного плана, утвержденного ученым советом БГТУ им. В.Г. Шухова в  $2021$  r.

Составитель (составители): д.т.н., проф. Нифош (К.И. Логачев)

Рабочая программа согласована с выпускающей кафедрой Теплогазоснабжение и вентиляция

Заведующий кафедрой: профессор, д.т.н.  $\beta$  убиц (В.А. Уваров)

 $\frac{44 \times 14}{2021}$  m  $\frac{06}{2021}$  m.

Рабочая программа обсуждена на заседании кафедры

 $\frac{44}{9}$   $\frac{14}{9}$   $\frac{05}{2021}$  r., протокол  $N_2$   $\frac{12}{9}$ 

Заведующий кафедрой: д-р техн. наук, профессор (В.А. Уваров)

Рабочая программа одобрена методической комиссией института

«  $24^{\circ}$  » 05 2021 г., протокол № 10

Председатель канд. техн. наук, доцент (А.Ю. Феоктистов)

 $\overline{2}$ 

# 1. ПЛАНИРУЕМЫЕ РЕЗУЛЬТАТЫ ОБУЧЕНИЯ ПО ДИСЦИПЛИНЕ

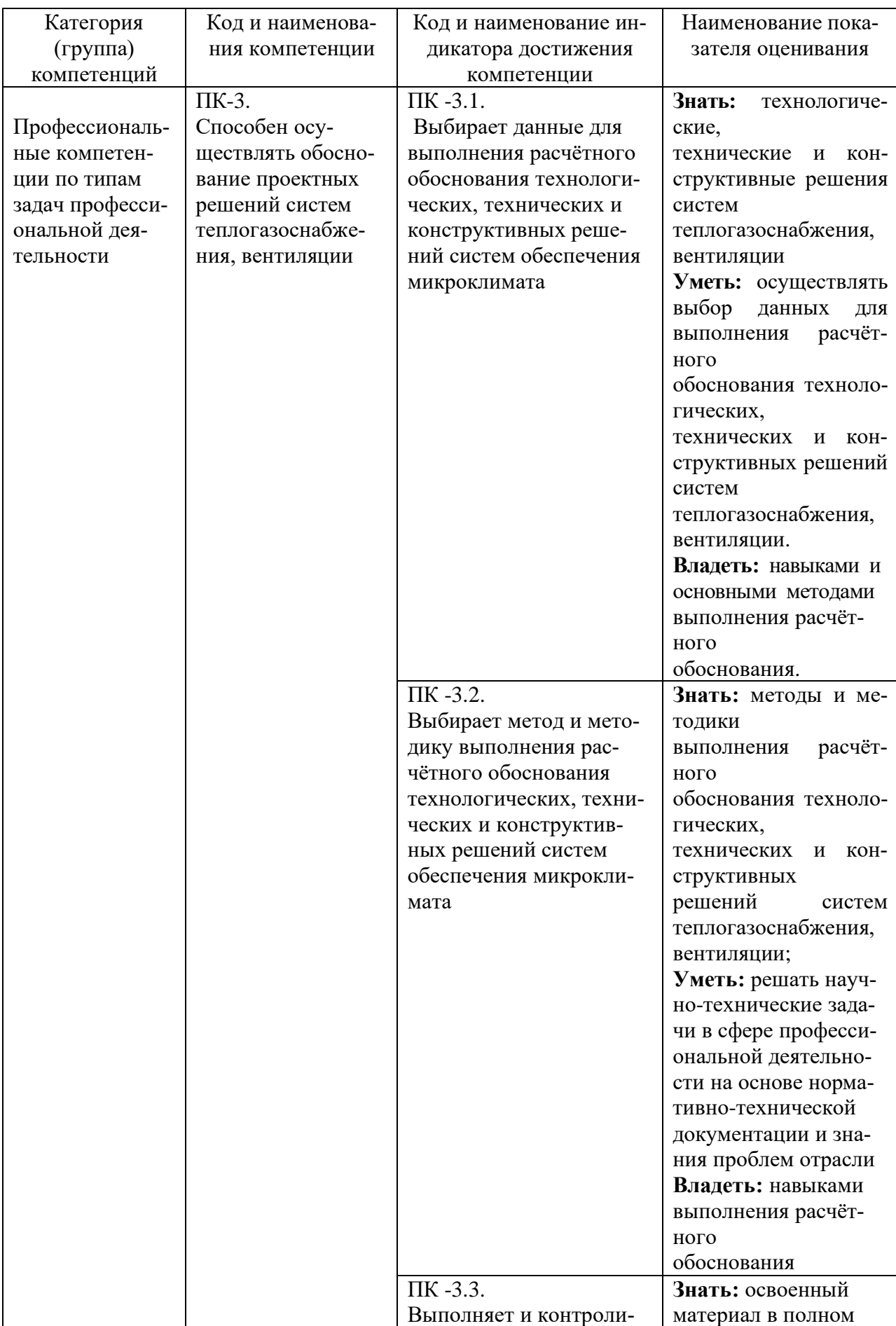

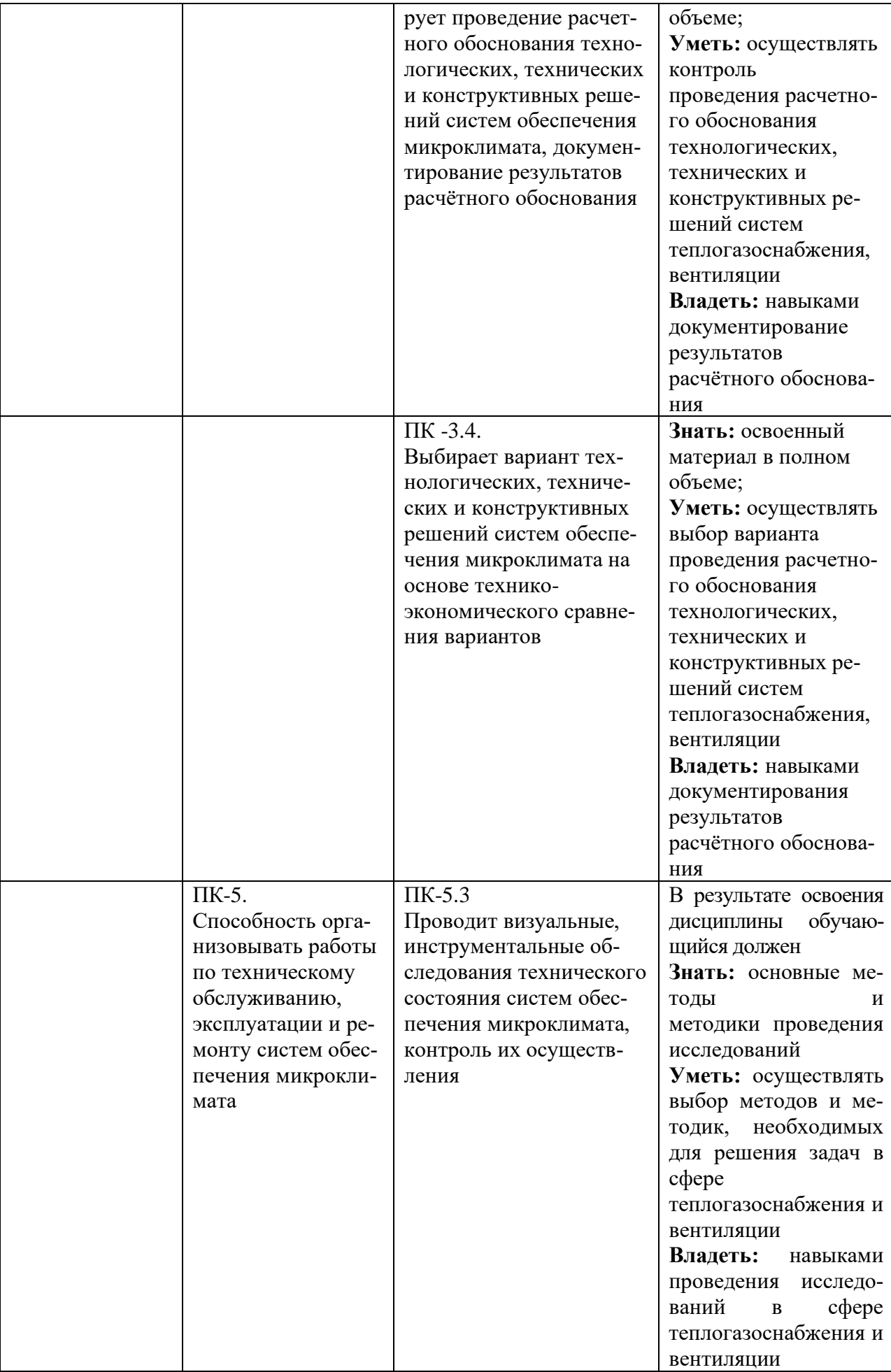

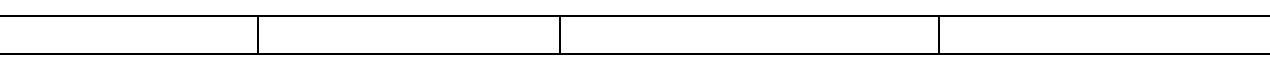

# **2. МЕСТО ДИСЦИПЛИНЫ В СТРУКТУРЕ ОБРАЗОВАТЕЛЬНОЙ ПРОГРАММЫ**

# **1. Компетенция** ПК-3.

Способен осуществлять обоснование проектных решений систем теплогазоснабжения, вентиляции

Данная компетенция формируется следующими дисциплинами:

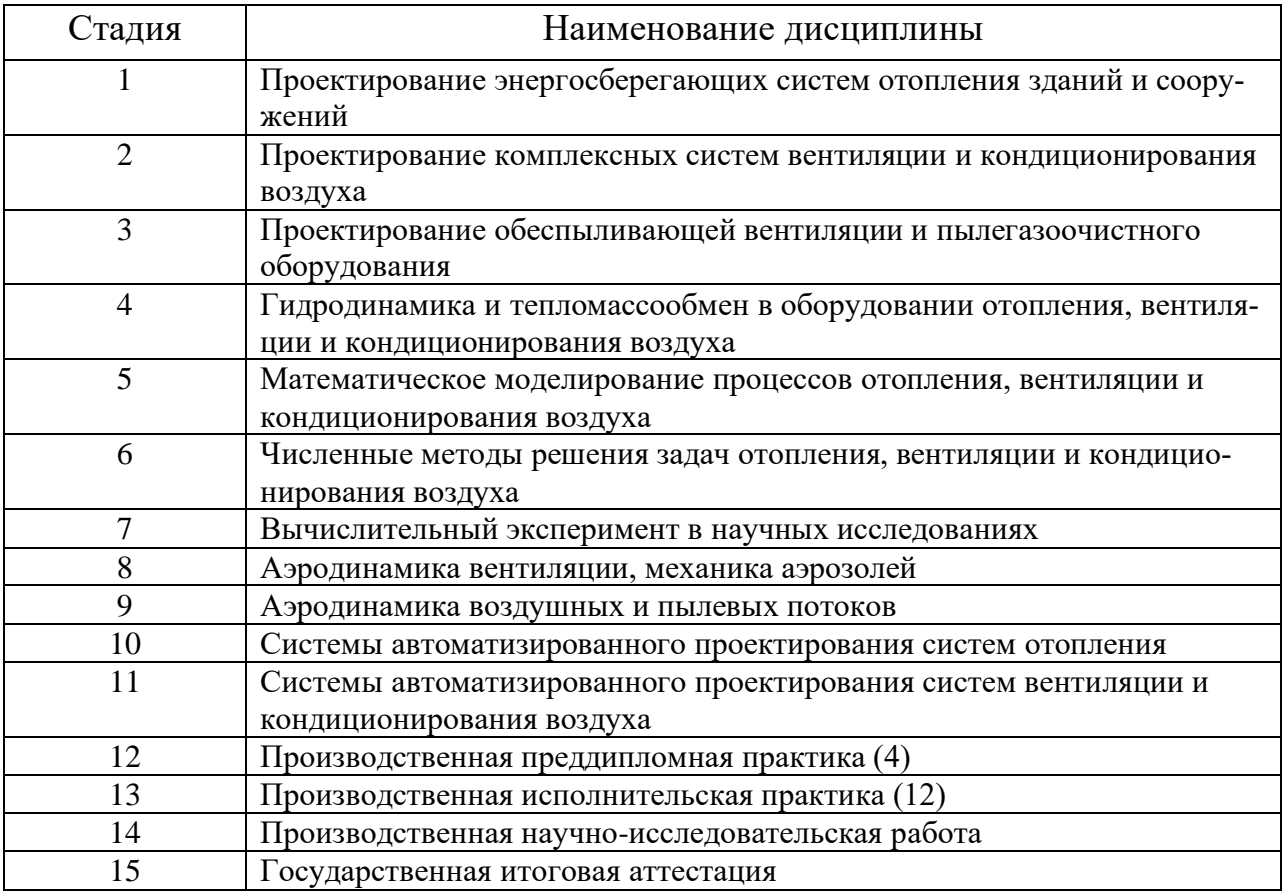

# **2. Компетенция** ПК-5.

Способность выполнять и организовывать научные исследования в сфере теплогазоснабжения и вентиляции

Данная компетенция формируется следующими дисциплинами:

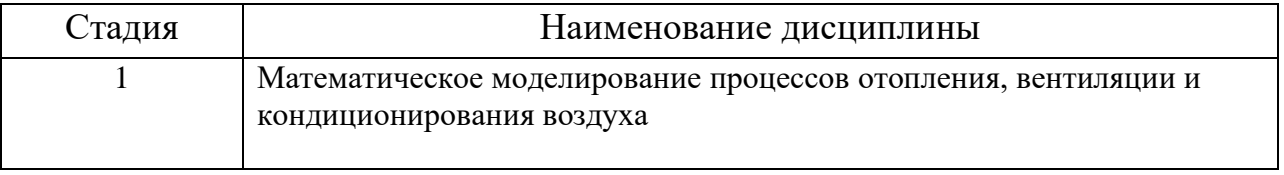

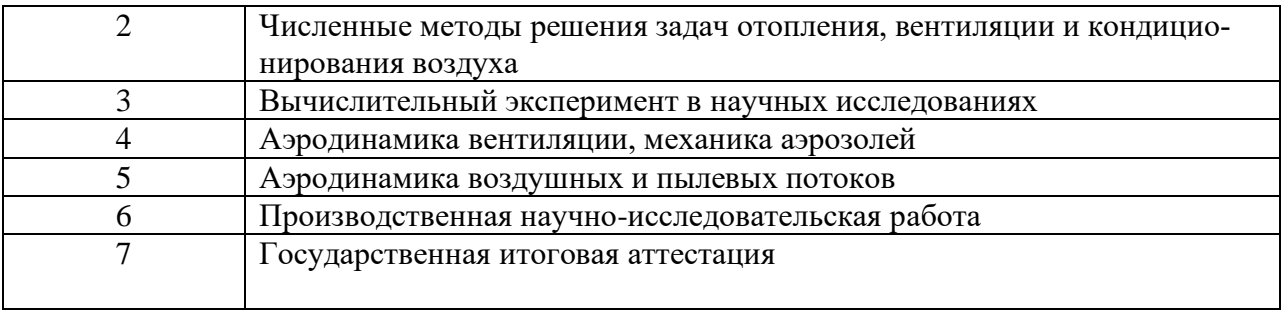

# **3. ОБЪЕМ ДИСЦИПЛИНЫ**

Общая трудоемкость дисциплины составляет 3 зачетных единицы, 108 часов.

Форма промежуточной аттестации зачет.

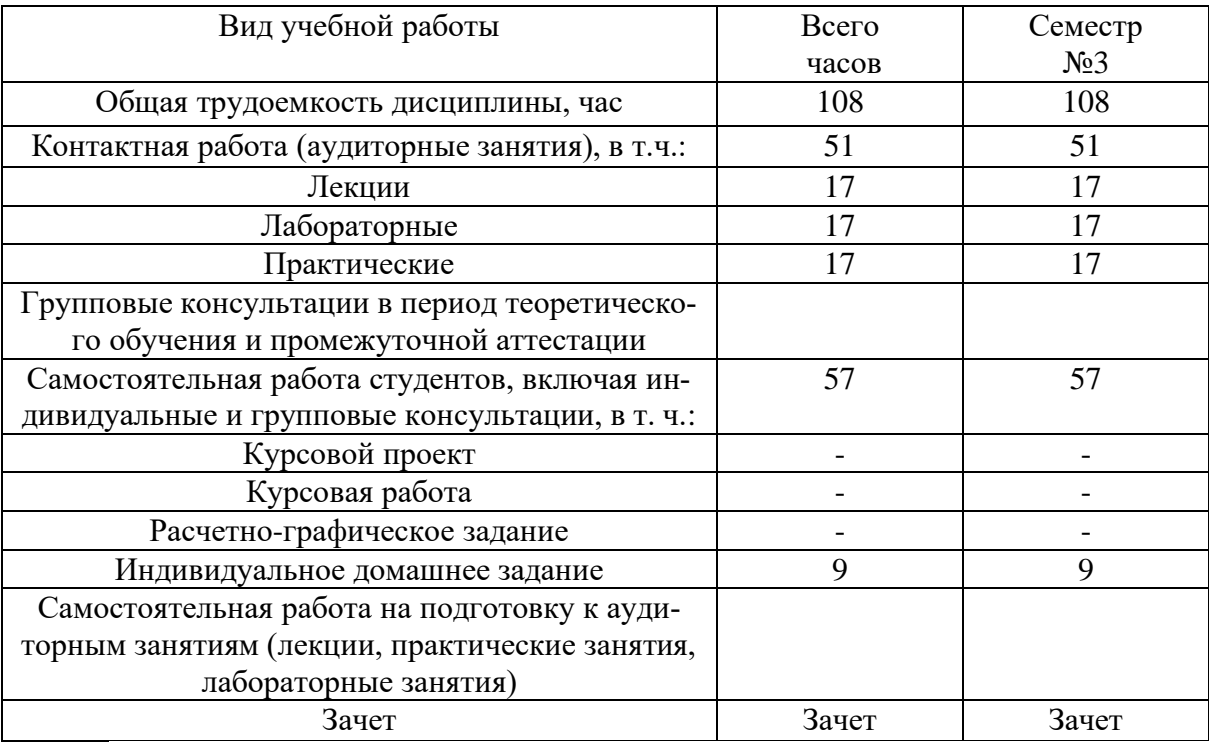

# **4. СОДЕРЖАНИЕ ДИСЦИПЛИНЫ 4.1 Наименование тем, их содержание и объем Курс 1 Семестр 1**

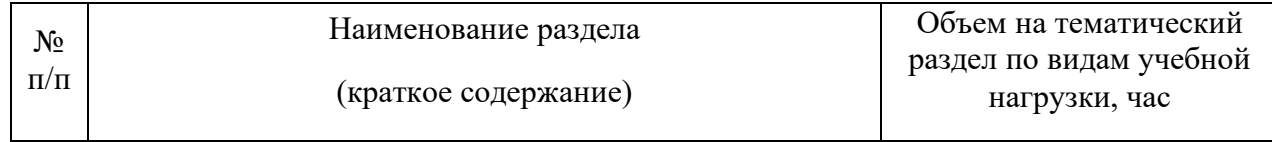

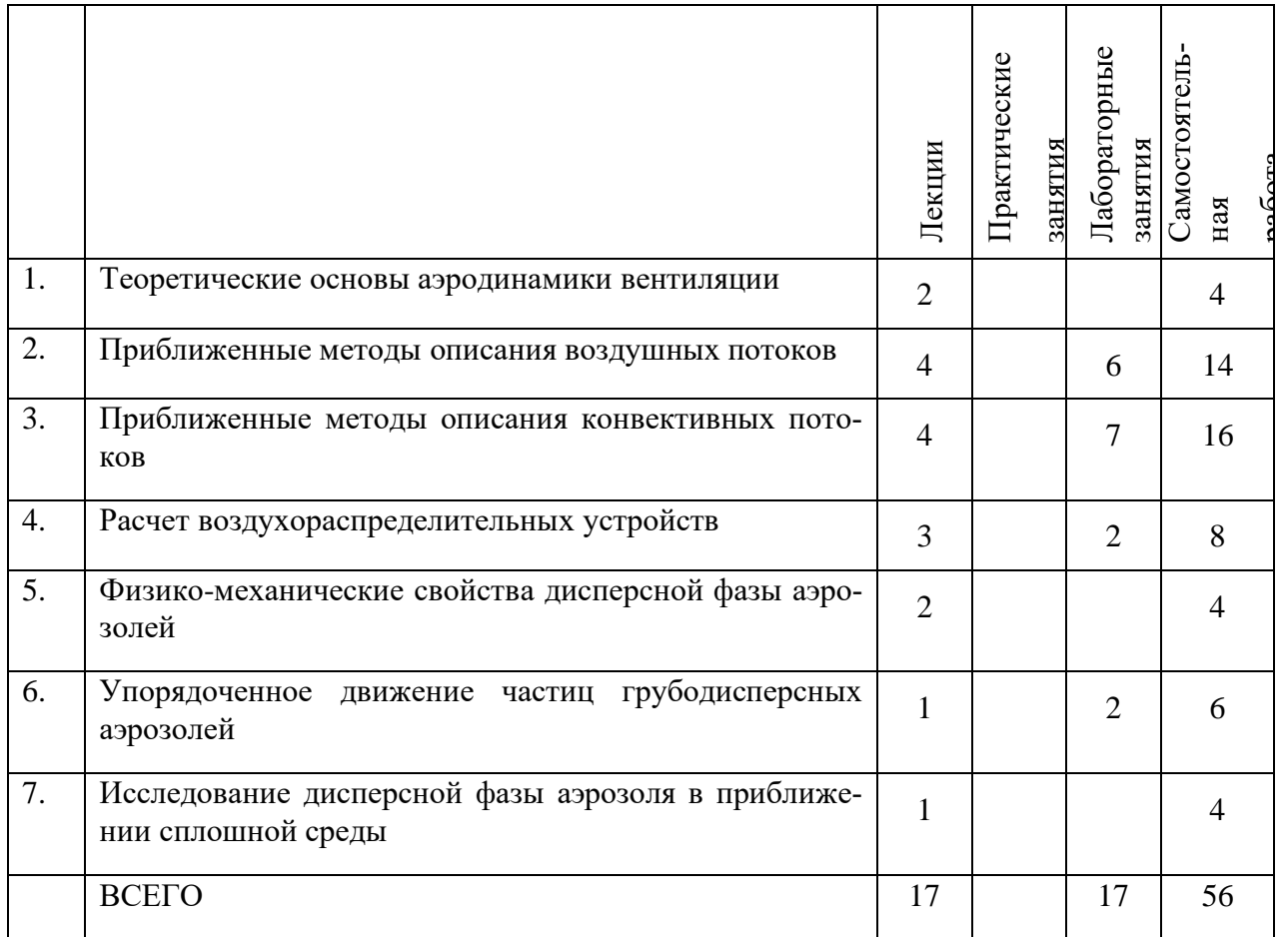

# **4.2.** С**одержание практических (семинарских) занятий**

Не предусмотрены

# **4.3. Содержание лабораторных занятий**

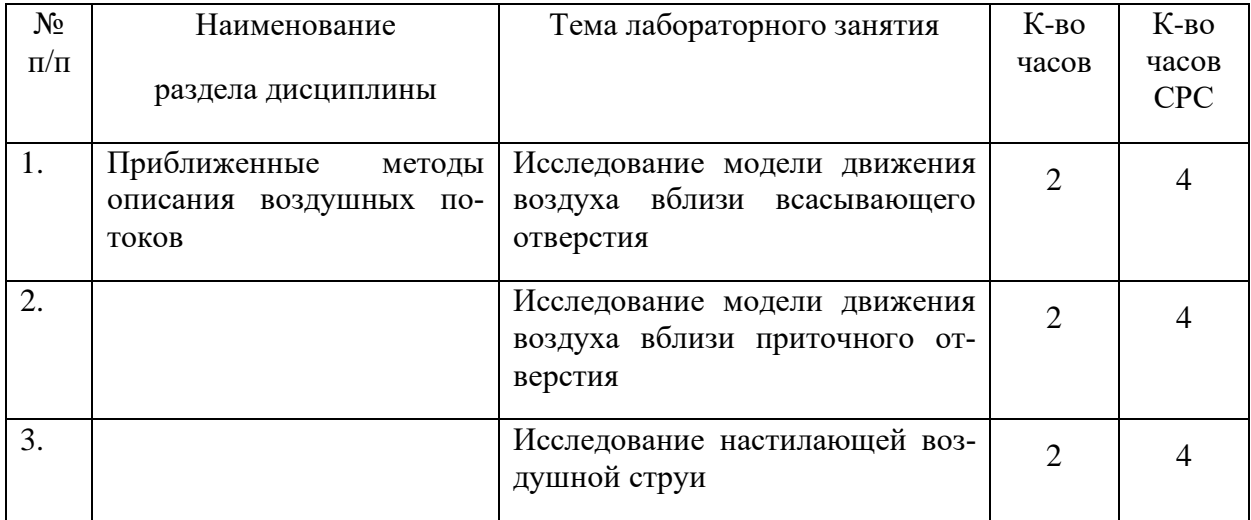

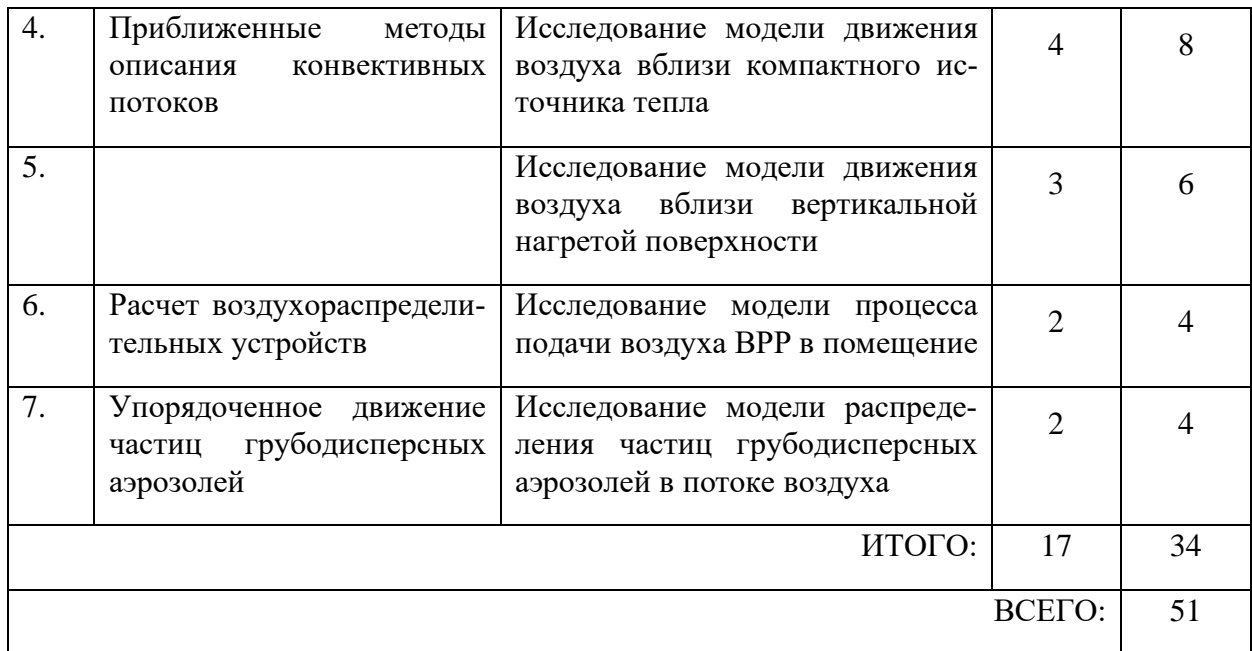

# **4.4. Содержание курсового проекта/работы**

Не предусмотрено учебным планом

### **4.5. Содержание расчетно-графического задания, индивидуальных домашних заданий**

**Оформление индивидуальных домашних заданий**. ИДЗ предоставляется преподавателю для проверки на бумажных листах в формате А4 или в тетради.

ИДЗ предоставляется преподавателю для проверки в двух видах: отчет, на бумажных листах в формате А4, и в виде файлов, содержащих решение поставленной задачи на компьютере. Отчет индивидуального домашнего задания должен иметь следующую структуру: титульный лист; постановка задачи, результаты математического моделирования, предложения по совершенствованию системы обеспыливающей вентиляции. Срок сдачи ИДЗ определяется преподавателем.

Титульный лист или обложку тетради необходимо подписать по следующему образцу:

> Студент БГТУ им. В.Г. Шухова Андреев И.П., группа ТВ -191 ИДЗ №1

**Оформление индивидуального домашнего задания**. РГЗ предоставляется преподавателю для проверки в двух видах: отчет, на бумажных листах в формате А4, и в виде файлов, содержащих решение поставленной задачи на компьютере. Отчет расчетнографического задания должен иметь следующую структуру: титульный лист; постановка задачи, результаты математического моделирования, предложения по совершенствованию системы обеспыливающей вентиляции. Срок сдачи РГЗ определяется преподавателем.

#### Пример выполнения РГЗ

### Моделирование воздушных потоков при разгрузке вагонов в приемную воронку корпуса крупного дробления

**Введение**. При разгрузке сыпучих материалов вагонами в приемные воронки корпусов крупного дробления происходят интенсивные пылевыделения (рис.1). Водное орошение форсунками для снижения выбросов пыли не дает значительных результатов. Наиболее надежным, но энергоемким способом локализации пылевыделений является применение систем местной вытяжной вентиляции. Для снижения энергозатрат на эксплуатацию закрытых местных вентиляционных отсосов используют свойства рециркуляционных и закрученных воздушных потоков. Свойства отрывных течений и механическое экранирование используют для снижения объема воздуха, поступающего через неплотности либо, напротив, для уменьшения аэродинамического сопротивления местных вентиляционных отсосов открытого типа.

Целью данной работы является моделирование воздушных потоков при разгрузке сыпучих материалов в приемные воронки, для выбора наиболее рациональной схемы расположения местного вентиляционного отсоса и экранов, способствующих снижению объемов аспирации.

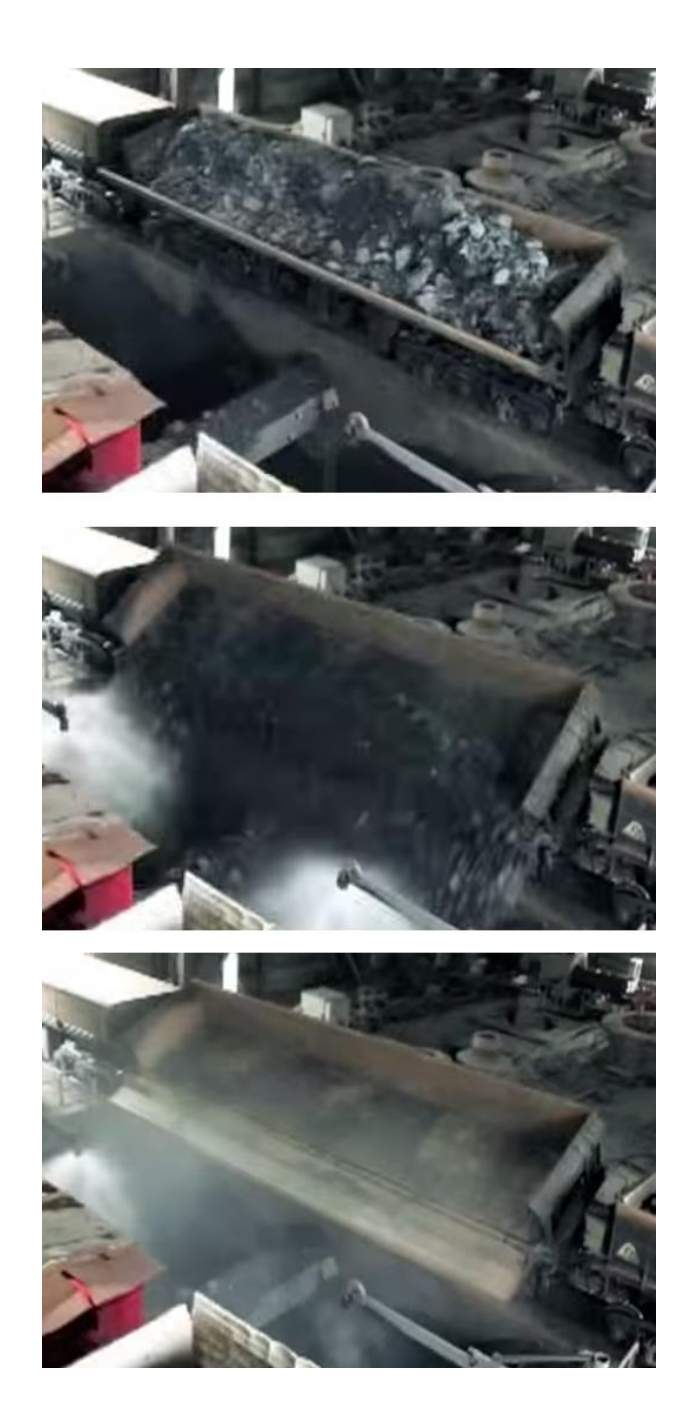

Рис.1. Разгрузка вагонов с железной рудой на Стойленском ГОКе

### **1. Постановка задачи и основные расчетные соотношения**

Геометрические размеры модели приемной воронки изображены на рис.2. Они соответствуют размерам разработанной экспериментальной установки. Куски руды при падении увлекают за собой воздух, и образуется поток запыленного эжектируемого воздуха. Этот поток будем моделировать цилиндрами, из которых истекает воздух со скоростью равной скорости падения куска железной руды. Будем считать, что куски руды двигаются равноускоренно и поэтому скорости с которой они толкают воздух, увеличиваются по мере приближения ко дну и составляют 2,2 м/c.

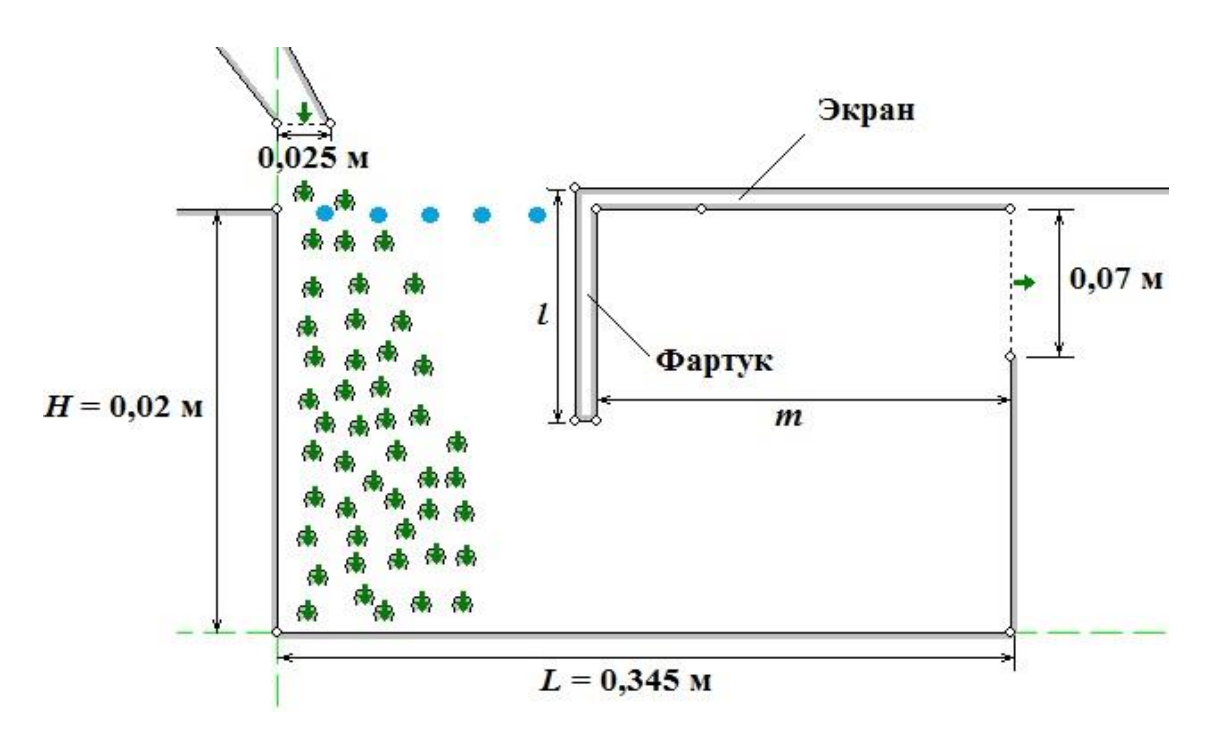

Рис.2. Геометрия расчетной области

Для моделирования будем использовать эффективный бессеточный метод граничных интегральных уравнений [11,15,16].

На границе S области течения непрерывно размещались фиктивные источники (стоки) неизвестной заранее интенсивности  $q(\xi)$ . Их величины должны быть таковы, чтобы их суммарное воздействие на точки границы индуцировало в них заданные значения нормальной составляющей скорости, то есть выполнялись граничные условия.

Значение скорости в произвольной точке *х* области вдоль единичного вектора  $\vec{n}$ определится из следующей формулы:

$$
v_n(x) = \int_S F_2(x, \xi) q(\xi) dS(\xi),
$$
\n(1)

 $S(\xi)$  обозначает, что  $\xi$  является переменной интегрирования; функция гле  $F_2(x,\xi) = \frac{1}{2\pi} \frac{(x_1 - \xi_1)n_1 + (x_2 - \xi_2)n_2}{(x_1 - \xi_1)^2 + (x_2 - \xi_2)^2}$  выражает собой влияние на точку  $x(x_1, x_2)$  единичного источника, расположенного в точке  $\xi(\xi_1, \xi_2)$  вдоль единичного вектора  $\vec{n} = \{n_1, n_2\}$ .

Формула (1) являлась бы решением задачи, если бы интенсивности  $q(\xi)$  были бы известны. Для их определения устремим внутреннюю точку *х* к граничной точке  $x_0$  вдоль направления внешней нормали. Получим следующее выражение:

$$
v_n(x_0) = \int_s^* F_2(x_0, \xi) q(\xi) dS(\xi), \qquad (2)
$$

где интеграл имеет особенность, что обозначено \*. Действительно  $\lim_{x_0 \to \xi} F_2(x_0, \xi) = \infty$ . Такое интегральное уравнение называется сингулярным. Однако интеграл в выражении (2) является сходящимся. Если окружить точку  $\xi$  полуокружностью бесконечно малого радиуса и вычислить интеграл по ней, то он будет равен  $-\frac{1}{2}q(x_0)$ .

Таким образом, получим:

$$
v_n(x_0) = -\frac{1}{2}q(x_0) + \int_S F_2(x_0, \xi)q(\xi)dS(\xi),
$$
\n(3)

где интеграл уже не содержит точку  $x_0 = \xi$ .

Граничное интегральное уравнение (3) является интегральным уравнением Фредгольма 2-го рода. Аналитически оно не решается для областей с произвольными границами, поэтому применяется следующий численный метод его решения. Граница области течения разбивается на прямолинейные отрезки (граничные элементы). Вдоль каждого из отрезков интенсивность источников (стоков) не изменяется. Тогда, записав уравнение (3) для середин  $x_0^p$  каждого p-го из N полученных отрезков, получим систему N линейных алгебраических уравнений с N неизвестными  $q(\xi^1), q(\xi^2), \ldots, q(\xi^N)$ :

$$
-\frac{1}{2}q(x_0^p) + \sum_{\substack{k=1,\\k\neq p}}^N q(\xi^k) \int_{\Delta S^k} F_2(x_0^p, \xi^k) dS(\xi^k) = v_n(x_0^p), \quad p = 1, 2, ..., N,
$$
 (4)

 $\xi^k$  - произвольная точка *k*-го отрезка,  $\Delta S^k$  - *k*-ый отрезок.

Решив эту систему уравнений и определив неизвестные интенсивности источников (стоков) можно определить искомую скорость во внутренней точке вдоль заданного направления по формуле:

$$
v_n(x) = \sum_{k=1}^{N} q(\xi^k) \int_{\Delta S^k} F_2(x, \xi^k) dS(\xi^k).
$$
 (5)

На основе приведенных основных расчетных соотношений была разработана компьютерная программа, с помощью которой были выполнены ряд вычислительных экспериментов.

#### 2. Результаты вычислительных экспериментов и их обсуждение

В холе вычислительных экспериментов определялось влияние размеров экрана и фартука на вертикальную составляющую скорости в отрытом проеме (устье) приемной воронки. Для улавливания пыли это скорость должна быть направлена вниз, т.е. иметь отрицательную величину в выбранной системе координат. Скорость в отсосе должна обеспечивать полное улавливание струи эжектируемого воздуха. В случае, если отсос не будет обеспечивать требуемую скорость воздушный поток распространяется в окружающее пространство, что способствует выбиванию пыли из приемной воронки (рис.3).

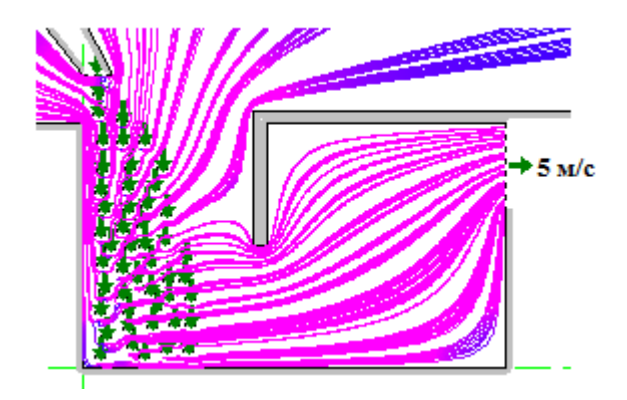

Рис.3. Случай неполного улавливания струи эжектируемого воздуха

Ширина всасывающего отверстия во всех вычислительных экспериментах фиксирована и равна 0,07м. Вертикальная составляющая скорости вычислялась в пяти точках, равноудаленных на расстояния 0,02 м дуг от друга и от левого края открытой части устья (на рис.2 они изображены в виде ).

При удалении всасывающего отверстия, расположенного на экране, от места выгрузки вагонов скорость в устье воронки корпуса крупного дробления (ККД) увеличивается, а значит, эффективность местного отсоса возрастает (рис.4*a* - *c*, табл. 1).

При расположении местного отсоса в верхней части боковой стенки приемной воронки ККД, противоположной от места разгрузки, скорость еще выше, чем при расположении местного отсоса на экране (рис.4*d*, табл. 1).

Однако при снижении отсоса скорость в устье ККД резко падает, а значит, снижается эффективность местного отсоса (рис.4*e*, табл. 1).

При уменьшении длины экрана (рис.4 *f-z*, табл. 1), открытая часть устья воронки ККД расширяется, и как следствие, падает скорость, что способствует выносу пыли из приемной воронки. Таким образом, чем больше длина экрана, тем эффективней работает местный отсос, но в силу технологических причин, его длина не может превосходить половины ширины воронки.

Увеличивая скорость в отсосе до 12 м/с, добиваемся полного улавливания струи эжектируемого воздуха (рис.4 *h-k*, табл. 1).

Заметим, что величины вертикальной составляющей скорости в устье приемной воронки ККД при горизонтальном и вертикальном размещении всасывающего канала местного вентиляционного отсоса достаточно близки между собой(рис.4 *k*, рис.4 *l*, табл. 1).

*Таблица 1*

| $\mathcal{X}$ |               | 0,02     | 0,04     | 0,06     | 0,08     | 0,1      |
|---------------|---------------|----------|----------|----------|----------|----------|
| Рис. $4a$     | $v_{v}$ , M/C | $-0,088$ | 0,014    | $-0,428$ | $-0,664$ | $-0,868$ |
| Рис. $4b$     | $v_{v}$ , M/C | $-0,113$ | $-0,014$ | $-0,45$  | $-0,687$ | $-0,894$ |

**Величины вертикальной составляющей скорости в устье приемной воронки**

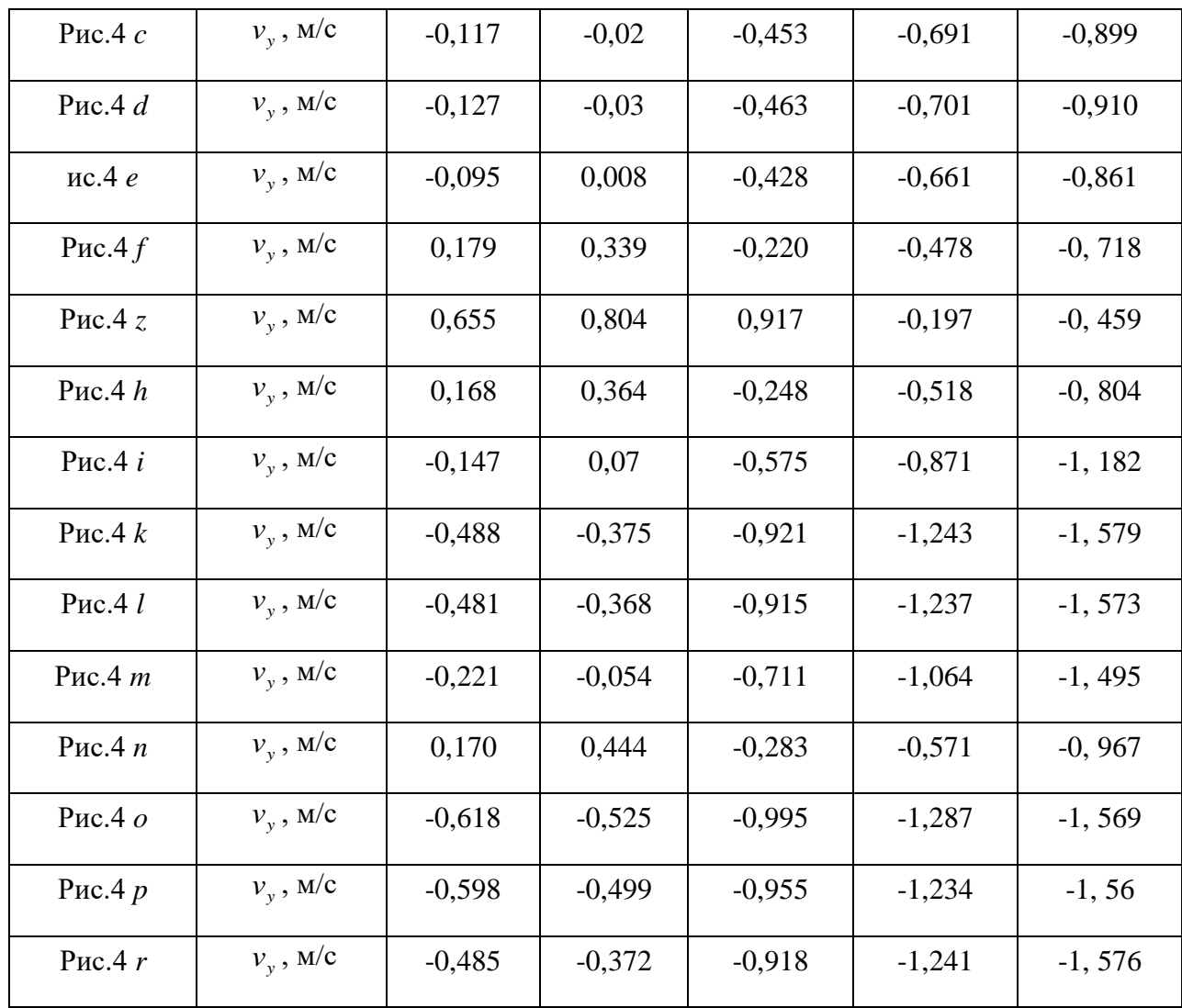

При уменьшении длины фартука величина вертикальной составляющей скорости заметно падает (рис.4 *m*, таблица). А при отсутствии фартука скорость воздуха, при данной скорости в отсосе, будет способствовать выбиванию пыли из приемной воронки ККД (рис.4 *n*, таблица).

При увеличении длины фартука до 3/4 высоты вертикальная составляющая скорости воздуха возрастает относительно случая 1/2 высоты не во всех точках устья приемной воронки (рис.4 *o*, рис.4 *l*, таблица). Вблизи фартука она убывает.

При дальнейшем увеличении фартука скорость падает (рис.4 *p*, таблица). Поэтому длина фартука, равная половине высоты приемной воронки, достаточна для эффективной локализации пылевых выбросов.

В случае конструктивного оформления всасывающего отверстия в виде угла (часть расположена на экране, часть на боковой стенке), величины вертикальной составляющей скорости находятся в диапазоне величин, найденных для отсоса, расположенного только на экране, и отсоса, расположенного только на боковой стенке (рис.4 *r* таблица).

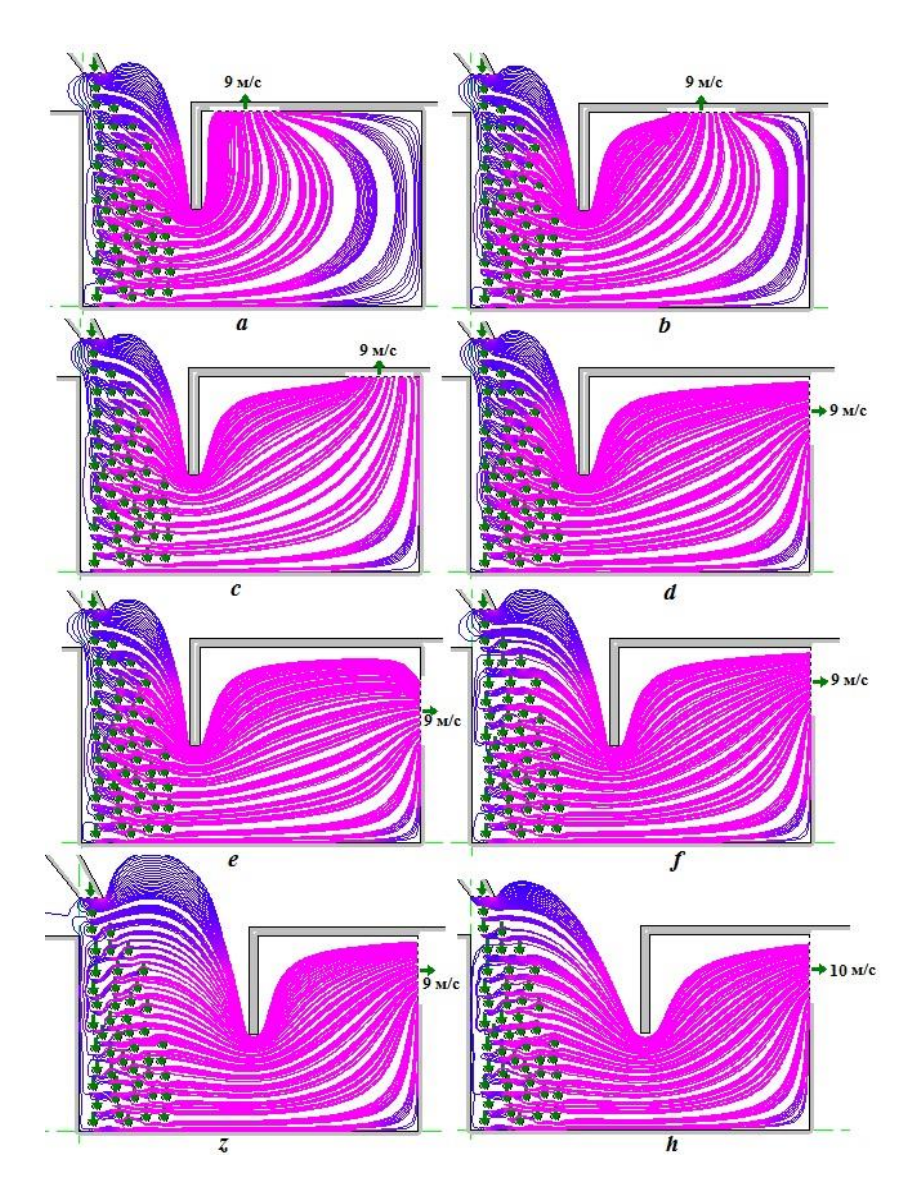

Рис.4. Линии тока: *a*) *m* = 0,235м; *l* = 0,1м; *b* ) *m* = 0,235м; *l* = 0,1м; *c* ) *m* = 0,235; *l* = 0,1м; *d* ) *m* = 0,235м; *l* = 0,1м; *e*) *m* = 0,235м; *l* = 0,1м; *f* ) *m* = 0,205м; *l* = 0,1м; *z* ) *m* = 0,1725м; *l* = 0,1м; *h*) *m* = 0,1725м; *l* = 0,1м (начало)

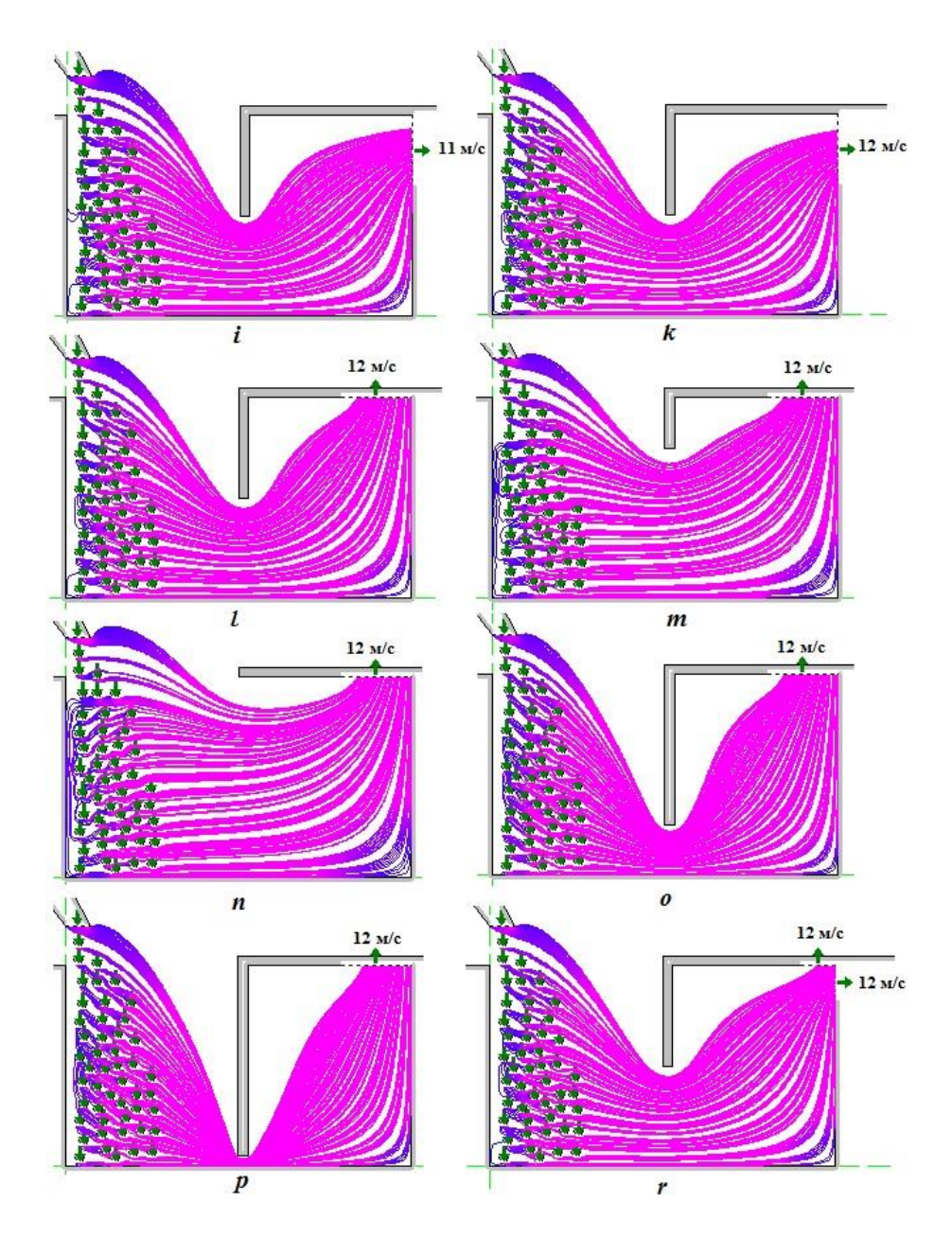

Рис.4. Линии тока: *i* ) *m* = 0,1725м; *l* = 0,1м; *k* ) *m* = 0,1725м; *l* = 0,1м; *l* ) *m* = 0,1725м; *l* = 0,1м; *m*)  $m = 0,1725$ м;  $l = 0,05$ м; *n*)  $m = 0,1725$ м;  $l = 0$ м; *o*)  $m = 0,1725$ м;  $l = 0,15$ м; *p*)  $m =$ 0,1725м;  $l = 0,15$ м;  $r$ )  $m = 0,1725$ ;  $l = 0,15$ м

(Окончание)

Заметим, что возникающая при разгрузке вагона струя запыленного воздуха настилается по дну приемной воронки, а затем по боковой стенке, что подтверждается экспериментальными наблюдениями (рис.5). Поэтому оборудование отсоса в виде уголка имеет смысл. Часть струи будет улавливаться отсосом на боковой стенке, а часть струи, распространяющейся по инерции вверх, будет улавливаться отсосом на экране.

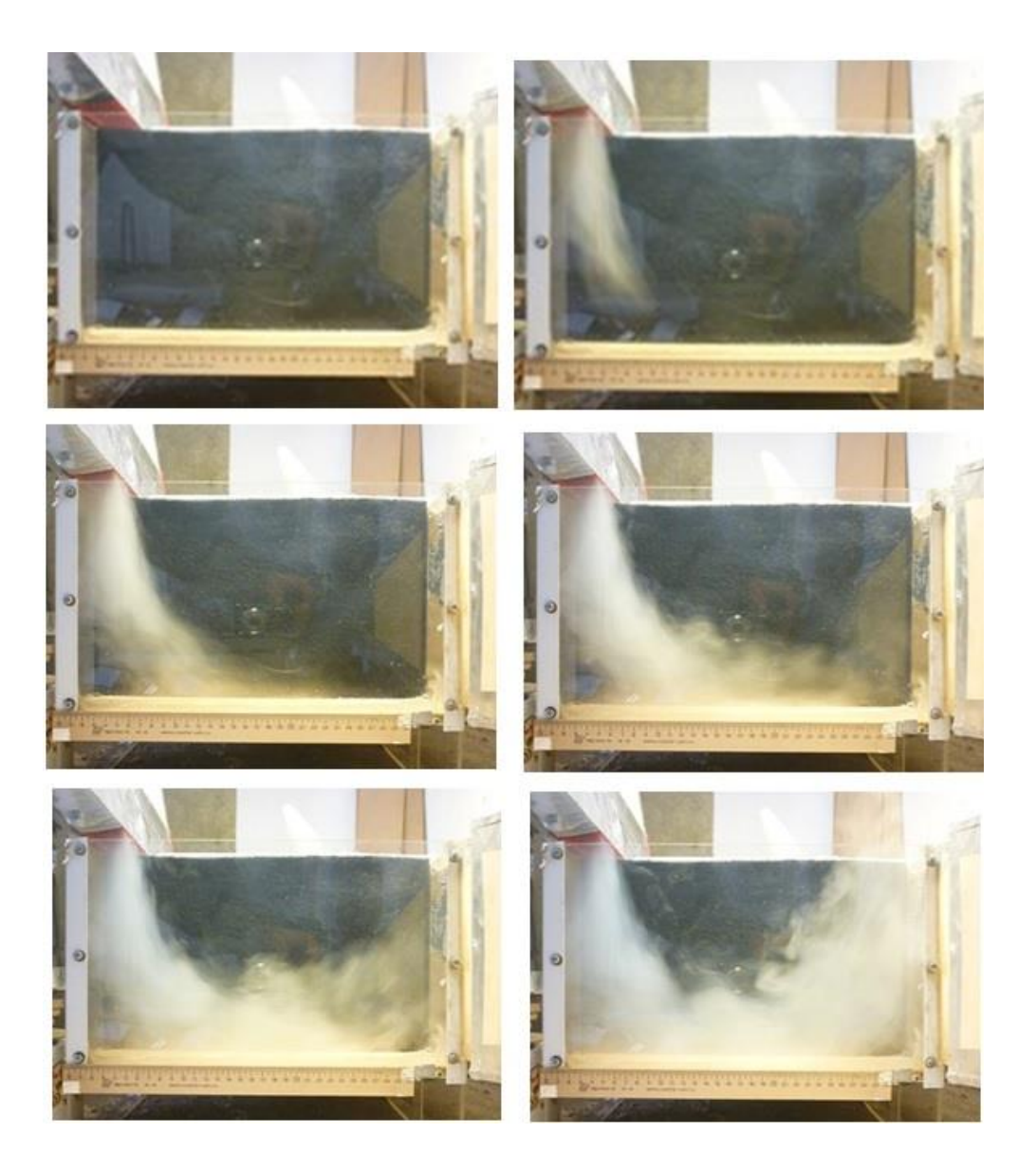

Рис.5. Экспериментальная картина распространения потока

эжектируемого воздуха без вентиляционного отсоса воздуха

Эксперименты, проведенные на разработанном стенде, подтверждают результаты вычислительных экспериментов.

#### **Заключение**

На основе метода граничных интегральных уравнений разработана имитационная модель разгрузки сыпучего материала в приемные воронки корпусов крупного дробления.

Проведена серия вычислительных экспериментов по разработанной компьютерной программе. Определены размеры механических экранов и фартука, способствующих эффективному улавливанию запыленного воздуха. Длина механического экрана должна составлять не менее половины ширины устья приемной воронки, а фартук до половины ее высоты. Всасывающее отверстие местного вентиляционного отсоса необходимо располагать в верхнем углу приемной воронки, противоположном месту разгрузки

# **5. ОЦЕНОЧНЫЕ МАТЕРИАЛЫ ДЛЯ ПРОВЕДЕНИЯ ТЕКУЩЕГО КОНТРОЛЯ, ПРОМЕЖУТОЧНОЙ АТТЕСТАЦИИ**

# **5.1. Реализация компетенции**

# **1. Компетенция** ПК-3.

Способность осуществлять обоснование проектных решений систем теплогазоснабжения, вентиляции

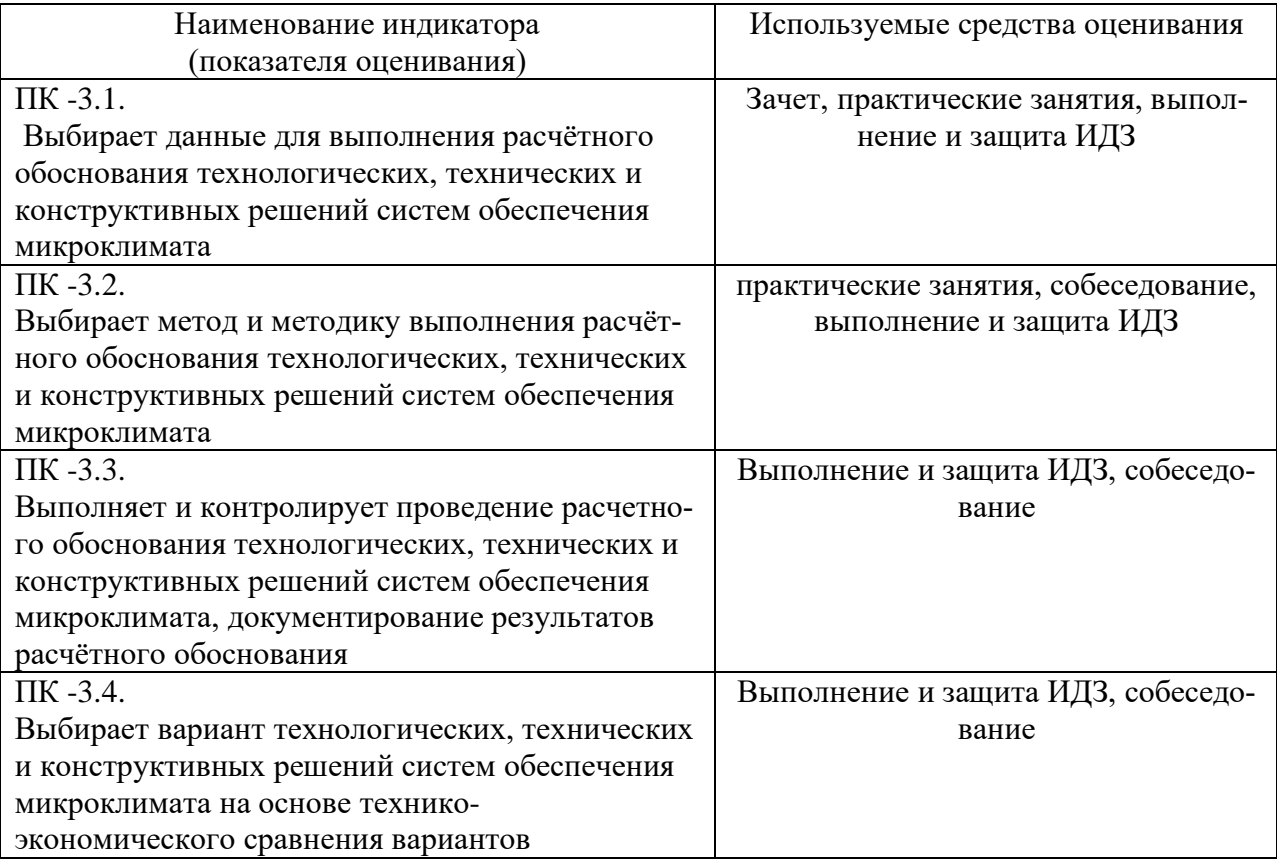

# **1. Компетенция** ПК-5.

Способность выполнять и организовывать научные исследования в сфере теплогазоснабжения и вентиляции

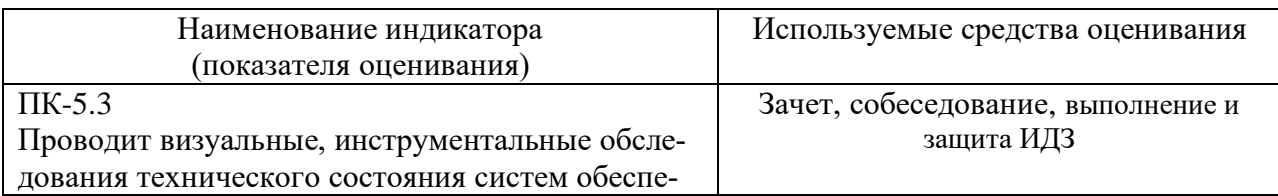

### **5.2. Типовые контрольные задания для промежуточной аттестации**

**Промежуточная аттестация** осуществляется в конце семестра после завершения изучения дисциплины в форме **зачета**. Зачет состоит в итоговом собеседовании со студентом по выполненным лабораторным работам и лекционным занятиям.

*Перечень вопросов на зачет.*

- 1. Приточные струи. Основные характеристики.
- 2. Виды приточных струй.
- 3. Неизотермические струи. Коэффициент неизотермичности.
- 4. Настилающиеся струи. Схемы.
- 5. Взаимодействие приточных струй.
- 6. Стесненные струи.
- 7. Расчетные параметры приточных струй.
- 8. Эффективность вентиляции. Схемы циркуляции воздуха.
- 9. Конвективные струи. Характеристики свободных конвективных струй
- 10.Компактные конвективные струи
- 11.Плоские конвективные струи
- 12.Пристенные конвективные струи.
- 13.Настилающиеся конвективные струи. Схема настилания.
- 14.Плоские конвективные струи.
- 15.Стесненные конвективные струи.
- 16.Конвективные струи над тепловыми источниками сложной формы
- 17.Перетекание воздуха через проемы.
- 18.Перетекание воздуха через вертикальный проем при балансе механической вентиляции.
- 19.Классификация воздушных режимов при дебалансе механической вентиляции
- 20.Воздушные режимы проема при отрицательном градиенте наружного давления
- 21.Область применения и расчет воздушных режимов.
- 22.Точечный сток.
- 23.Линейный сток.
- 24.Кольцевой сток.
- 25.Выбор схемы подачи приточного воздуха и типа воздухораспределителя.

26.Допустимые параметры струи на входе в рабочую зону.

27.Выбор типоразмера и количества воздухораспределителей.

# **5.2.1. Перечень контрольных вопросов(типовых заданий) для экзамена**

# Не предусмотрено учебным планом

# **5.2.2. Перечень контрольных материалов для защиты курсового проекта/курсовой работы**

Не предусмотрено учебным планом

# **5.3. Типовые контрольные задания (материалы) для текущего контроля в семестре**

**Практические (семинарские) занятия.**

# **5.4. Описание критериев оценивания компетенций и шкалы оценивания**

Критерии оценивания индивидуального домашнего задания.

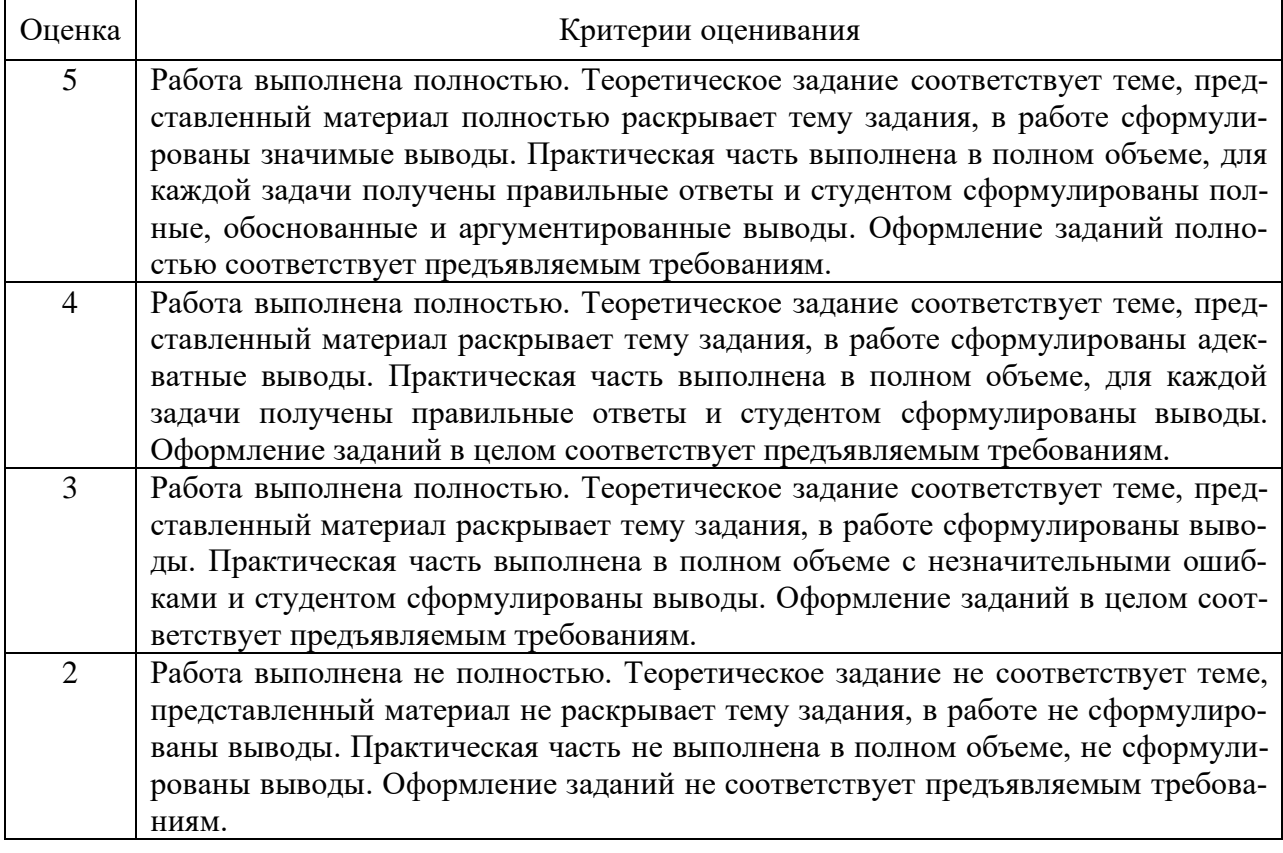

# **6. МАТЕРИАЛЬНО-ТЕХНИЧЕСКОЕ И УЧЕБНО-МЕТОДИЧЕСКОЕ ОБЕСПЕЧЕНИЕ**

# **6.1. Материально-техническое обеспечение**

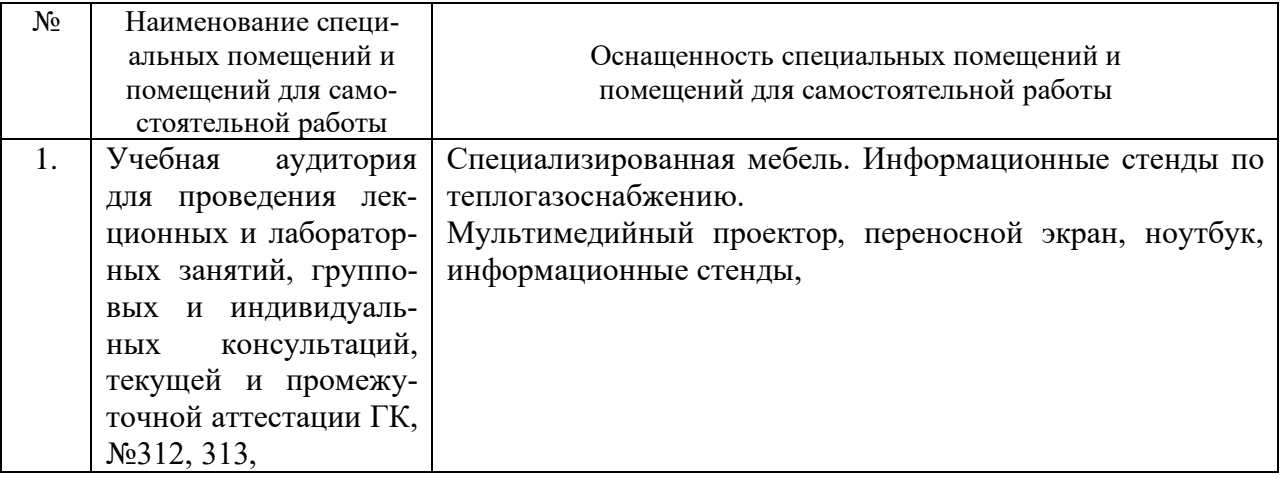

### **6.2. Лицензионное и свободно распространяемое программное обеспечение**

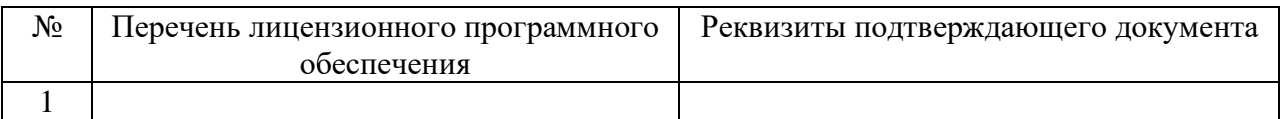

# **Перечень учебных изданий и учебно-методических материалов**

1. Аверкова О.А. Математическое моделирование и численные методы в аэродинамике вентиляции: учебное пособие / О.А. Аверкова, К.И. Логачев. — Белгород: Изд-во БГТУ, 2017. — 168 с.

2. Аверкова, О. А. Методы расчета и конструирования систем местной обеспыливающей вентиляции: монография / О. А. Аверкова. – Белгород: Изд-во БГТУ, 2017. – 221 с.

3. Феоктистов А.Ю. Аэродинамика вентиляции и механика аэрозолей: Учебное пособие. - Белгород.: Издательство БГТУ им. В.Г. Шухова, 2009. – 92 с. (электронный ресурс)

4. **Аэродинамика** вентиляции Механика аэрозолей: метод. указания к выполнению лабораторных работ / сост: А.Ю. Феоктистов. – Белгород: Изд-во БГТУ, 2012. - 16 с.

5. Энергосбережение в аспирации: теорет. предпосылки и рекомендации / И. Н. Логачёв, К. И. Логачев, О. А. Аверкова. - Москва ; Ижевск : Регулярная и хаотическая динамика, 2013. - 504 с.

6. Отрывные течения в спектрах вытяжных каналов : монография / О. А. Аверкова, И. Н. Логачев, К. И. Логачев. - Москва ; Ижевск : Издательство института компьютерных исследований, 2012. - 288 с.

Пузанов А.В. Инженерный анализ в Autodesk Simulation Multiphysics. Методическое руководство. - М.: ДМК Пресс, 2012. - 912 с.

7. Феоктистов А. Ю. Аэродинамика вентиляции. Механика аэрозолей Учебное пособие Белгород: БГТУ им. В. Г. Шухова 2011 <https://elib.bstu.ru/Reader/Book/2013040918112855762400005538>

8. Феоктистов А. Ю. Аэродинамика вентиляции. Механика аэрозолей Методические указания Белгород: БГТУ им. В. Г. Шухова 2011 https://elib.bstu.ru/Reader/Book/2013040918170073320000006296

# **6.4. Перечень интернет ресурсов, профессиональных баз данных, информационно-справочных систем**

- 1. EqWorld Мир математических уравнений http://eqworld.ipmnet.ru/
- 2. Открытая Научная Интернет Библиотека http://lib.e- sciense.ru/
- 3. Научная электронная библиотека eLIBRARY.RU
- 4. Российское образование ФЕДЕРАЛЬНЫЙ ПОРТАЛ: http://www.edu.ru/
- 5. Сайт НеХудожественная Литература NeHudLit: http://www.nehudlit.ru/books/subcat352.html